#### **Projeto de pequenos transformadores**

Um transformador é uma máquina elétrica estática, cuja principal função é transferir energia elétrica de um circuito para outro. Os transformadores podem ser elevadores, abaixadores ou simplesmente isoladores.

Neste material concentraremos nossos estudos no projeto de um transformador abaixador com tensão de entrada de 220V, tensão de saída 40V e corrente de saída 5A .

Para facilitar o entendimento faremos o projeto passo a passo.

**Passo - 01 – Encontrar a potência de saída do transformador.** 

**P2 = V2.I2 P2 = 40V.5A P2 = 200W** 

#### **Passo – 02 - Calcular a potência de entrada do transformador**

Em um transformador ideal a potência de saída é igual a potência de entrada, porém nos modelos reais, isso não é verdade, existem perdas no cobre e no ferro, e estas vem expressa como rendimento (η) na placa do transformador. Assim, elevamos a potencia do primário em 10% o que nos dá um rendimento de aproximadamente 0,9.

### **P1 = 1,1.P2** → **Consideremos um rendimento de aproximadamente 0,9. P1 = 1,1.200W**

# **P1 = 220W** → **Potência ativa dada em watt.**

Lembrando que um transformador é um circuito indutivo, ou seja, existe um fator de potência (cosφ) que devemos prevê-lo, em geral usamos 0,9.

# **S1 = P1**÷ **cos**φ  $S1 = 220W + 0.9$

# **S1 = 242VA** → **Potência aparente dada em Volt-Ampère.**

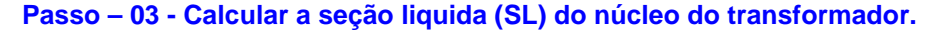

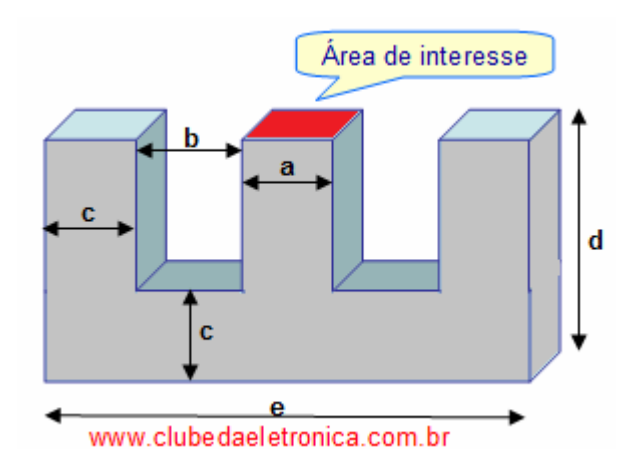

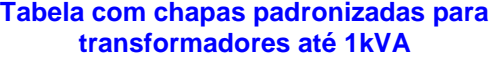

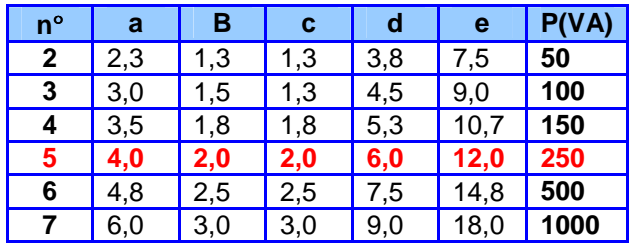

A área de seção liquida do transformador pode ser calculada pela seguinte expressão:

# $SL = \sqrt{P1}$ **SL =** √ **220W SL = 14,83cm²** → **área ocupada somente pelo ferro-silício em cm².**

### **Passo – 04 - Calcular a área bruta (SB) do núcleo do transformador.**

Os núcleos dos transformadores são construídos com chapas de ferro-silício (possuem boa condutividade magnética) isoladas entre si o que minimiza as perdas no ferro por correntes parasitas. A área líquida só leva em consideração o ferro-silício e não a isolação.

Como regra de projeto, consideramos que a isolação aumentará em aproximadamente 20% a SL, assim podemos calcular a seção bruta.

**SB = 1,2.SL SB = 1,2.14,83cm² SB = 17,80cm²** → **área ocupada pelo ferro-silício + isolação entre as chapas em cm².**

- **Seção líquida SL = somente ferro-silício**
- **Seção bruta SB= ferro-silício + isolação**

**Passo – 05 - Calcular o número de chapas EI que irão compor o núcleo do transformador.** 

Como calculamos a seção bruta 17,80 cm² e temos um dos lados 4,0cm (largura da chapa número 5, valor **a** da tabela), podemos então calcular a profundidade.

**Profundidade = SB** ÷ **a Profundidade = 17,80cm²** ÷ **4,0cm Profundidade = 4,45cm** 

Conhecendo a profundidade e a espessura da chapa que é de 0,3556mm ou 0,3556cm, podemos calcular o número de chapas que irão compor o núcleo.

**Número de chapas = profundidade** ÷ **espessura da chapa Número de chapas = 4,45cm** ÷ **0,03556cm Número de chapas = 125,13** ≈ **126 chapas**

**Passo – 06 - Calcular o número de espiras no primário (N1) e do secundário (N2).** 

O número de espiras do primário pode ser calculado pela seguinte expressão: Onde:

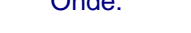

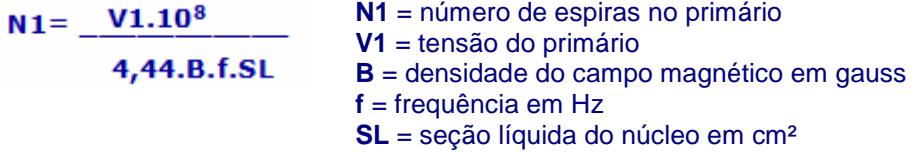

A densidade do campo magnético depende da dopagem das chapas que irão formar o núcleo, vejamos:

- **B = 8000 para 2% de silício no ferro**
- **B = 10000 para 3% de silício no ferro**
- **B = 12000 para 4% de silício no ferro**

Fazendo os cálculos teremos:

**N1 = 220V.10<sup>8</sup>** ÷ **4,44.10000 gauss.60Hz. 14,83cm² N1 = 556,86** ≈ **557 espiras**

Agora, com uma equação bastante conhecida, podemos calcular o número de espiras do secundário.

**N1** ÷ **N2 = V1** ÷ **V2**   $556,86 \div N2 = 220V \div 40V$ **N2 = 101,25 espira** ≈ **102 espiras**

**Projeto de transformadores – Autor: Clodoaldo Silva - Versão: 10Ago2012. 2**

### **Passo – 07 – Dimensionar a área de seção transversal (bitola) dos enrolamentos primário e secundário.**

Para saber a bitola dos fios devemos saber a corrente do primário e do secundário que podem ser calculadas facilmente.

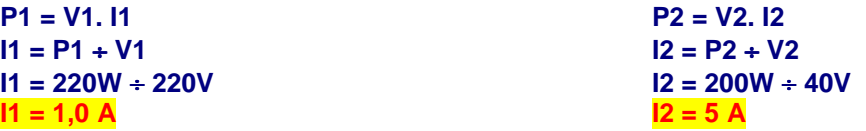

Agora, precisamos conhecer a densidade de corrente, que é a condução de corrente por mm<sup>2</sup>. Lembrando que quanto mais ventilado for o ambiente de trabalho do transformador, maior a densidade da corrente.

## **Tabela da densidade da corrente D**

- **Sem ventilação** → **D = 2A/cm²**
- **Má ventilação** → **D = 4A/cm²**
- **Ventilação regular** → **D = 6A/cm²**
- **Boa ventilação** → **D = 8A/cm²**

Iremos considerar para este transformador um ambiente mal ventilado, ou seja, com densidade de 4A/cm².

**Seção do primário = I1** ÷ **D Seção do primário = 1,0A** ÷ **4A/cm² Seção do primário = 0,25mm²** 

## **\*Seção do primário = 23 AWG**

**Seção do secundário = I2** ÷ **D Seção do secundário = 5A** ÷ **4A/cm² Seção do secundário = 1,25mm²** 

**\*Seção do primário = 16 AWG**

\*Os fios para transformadores usam um padrão americano AWG, (**A**merican **W**ire **G**auge), assim devemos fazer a conversão de mm² para AWG, para isso usamos a tabela anexo.

**Passo – 08 – Verificar se a área livre no núcleo é o suficiente para encaixar a bobina.** 

**Área livre = (d – c).b Área livre = (6cm – 2cm).2cm Área livre = 8cm²** 

E a área que a bobina primária ocupará será:

**Área bobina primária = (diâmetro do fio)².N1 Área bobina primária = (0,0573 cm)².557 espiras Área bobina primária = 1,83 cm²** 

Que devemos somar com a área que da bobina secundária ocupará que será de:

**Área bobina secundária = (diâmetro do fio)².N1 Área bobina secundária = (0,129 cm)².102 espiras Área bobina secundária = 1,7 cm²** 

E finalmente a área total

**Área bobina = Área bobina primária + Área bobina secundária Área bobina = 1,83cm² + 1,7cm² Área bobina = 3,53cm²** → **Que cabem perfeitamente em 8cm²** 

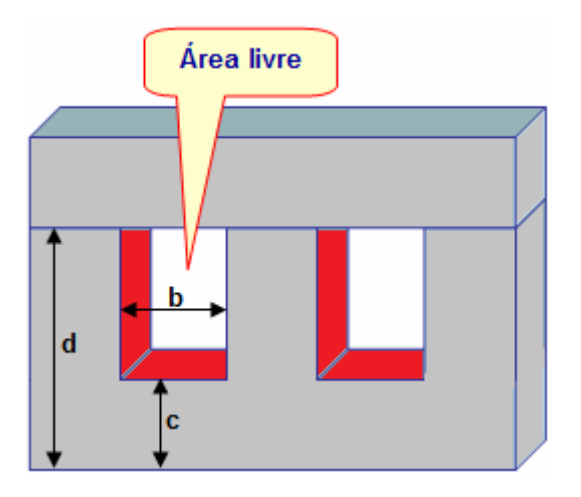

# **Anexo:**

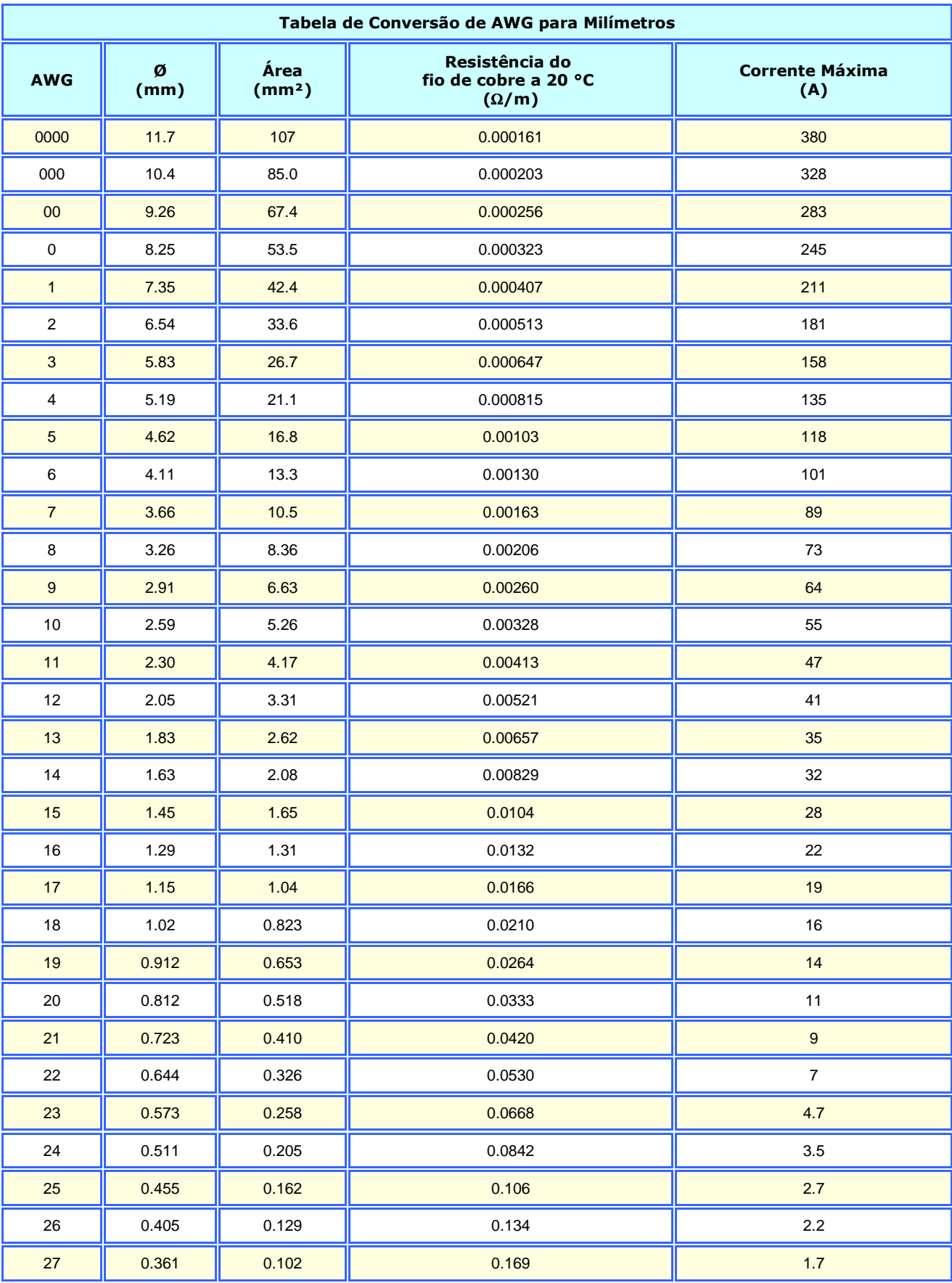

**Projeto de transformadores – Autor: Clodoaldo Silva - Versão: 10Ago2012. 4**

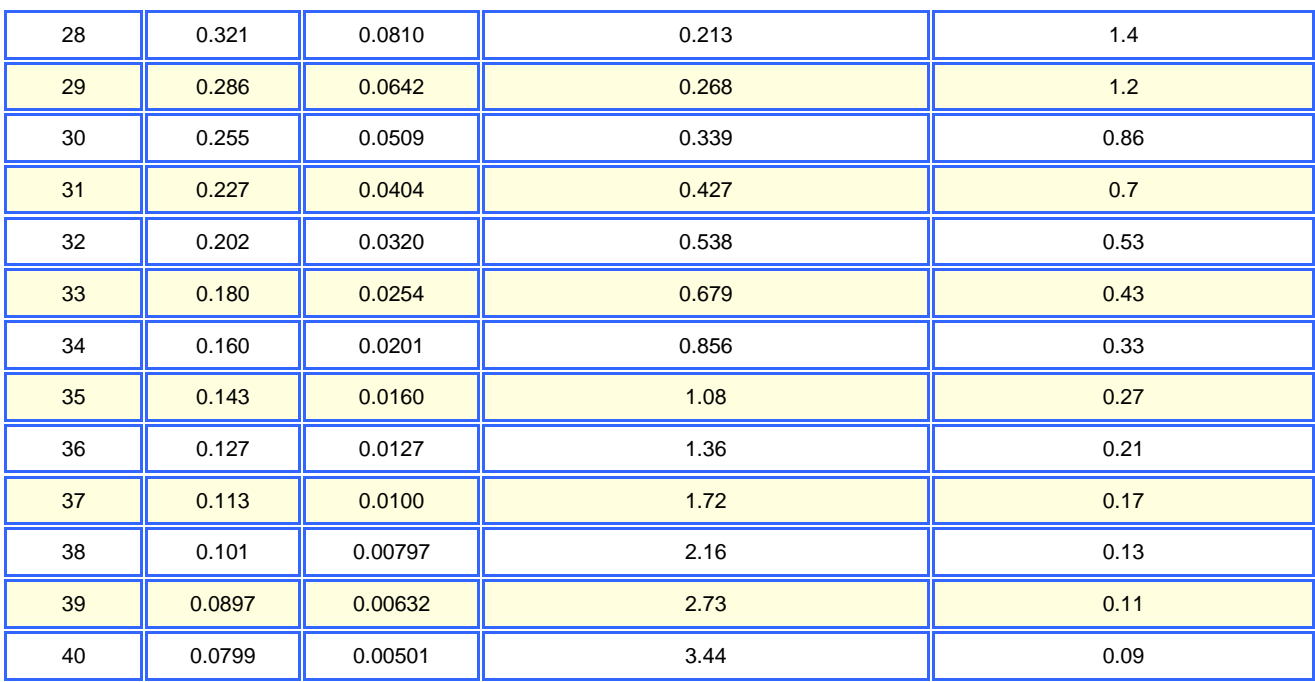

**"As pessoas viajam para admirar a altura das montanhas, as imensas ondas dos mares, o longo percurso dos rios, o vasto domínio do oceano, o movimento circular das estrelas e, no entanto elas passam por si mesmas sem se admirarem."** 

**Santo Agostinho**